**УДК 004.4238Python:004.6pandas ББК 32.973.2 Х35**

> Авторы благодарят Софию Хайслер, Джоша Девлина, Александра Анина, Бенджамина Прайка, Теда Петроу, Степана Сокола за предоставленные дополнительные материалы

**Хейдт М., Груздев А. В.**

Х35 Изучаем pandas / пер. с анг. А. В. Груздева. – М.: ДМК Пресс, 2019. – 682 с.: ил.

#### **ISBN 978-5-97060-670-4**

Библиотека pandas – популярный пакет для анализа и обработки данных на языке Python. Он предлагает эффективные, быстрые, высокопроизводительные структуры данных, которые позволяют существенно упростить работу. Данная книга познакомит вас с обширным набором инструментов, предлагаемых библиотекой pandas, – начиная с обзора загрузки данных с удаленных источников, выполнения численного и статистического анализа, индексации, агрегации и заканчивая визуализацией данных и анализом финансовой информации.

Издание предназначено всем разработчикам на языке Python, интересующимся обработкой данных.

> УДК 004.4238Python:004.6pandas ББК 32.973.2

Copyright © Packt Publishing 2017. First published in the English language under the title 'Learning Pandas – Second Edition – (9781787123137)'.

Все права защищены. Любая часть этой книги не может быть воспроизведена в какой бы то ни было форме и какими бы то ни было средствами без письменного разрешения владельцев авторских прав.

[Перейти на страницу с полной версией»](https://rucont.ru/efd/794981)

ISBN 978-1-78712-313-7 (анг.) Copyright © 2017 Packt Publishing

ISBN 978-5-97060-670-4 (рус.) © Оформление, издание, перевод, ДМК Пресс, 2019

# Содержание

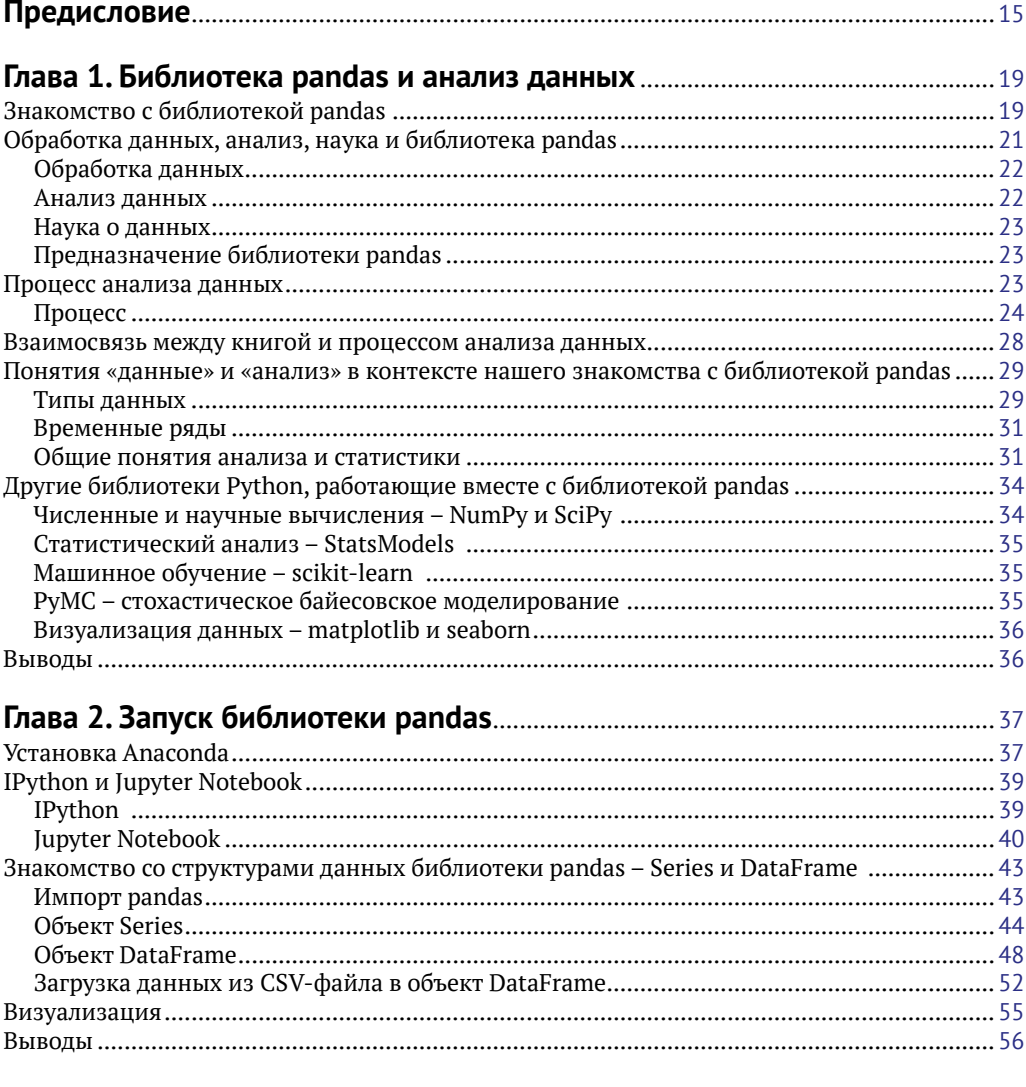

 $\Delta \sim 10^{11}$  and  $\Delta \sim 10^{11}$  and  $\Delta \sim 10^{11}$ 

Ä

#### Глава 3. Представление одномерных данных с помощью OFLOVTS Sories

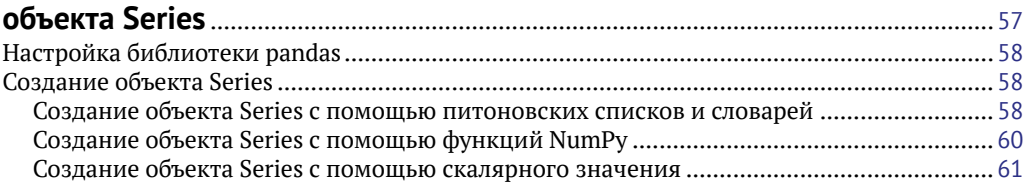

 $\mathcal{A}$  and  $\mathcal{A}$  is a subset of the set of  $\mathcal{A}$  , and  $\mathcal{A}$ 

#### Содержание  $6 \div$

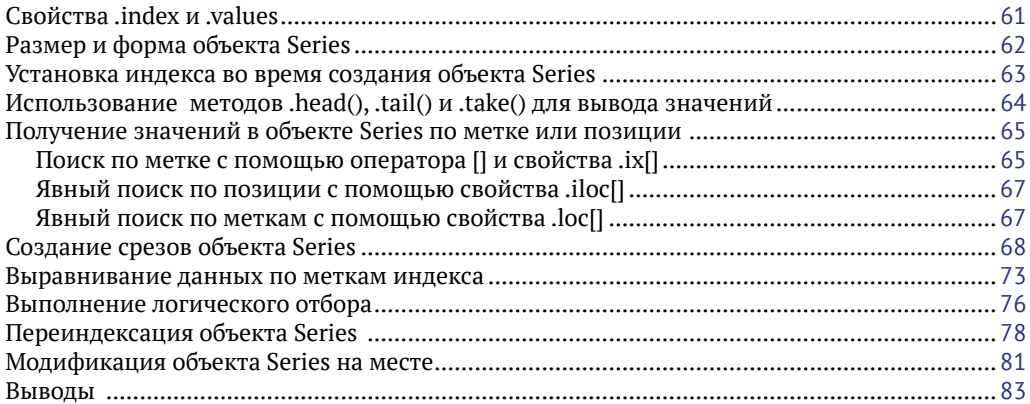

 $\mathbb{Z}^{\mathbb{Z}^2}$  .

 $\sim$ 

Ä

## Глава 4. Представление табличных и многомерных данных

 $\bar{\mathcal{L}}$ 

 $\sim 10^7$ 

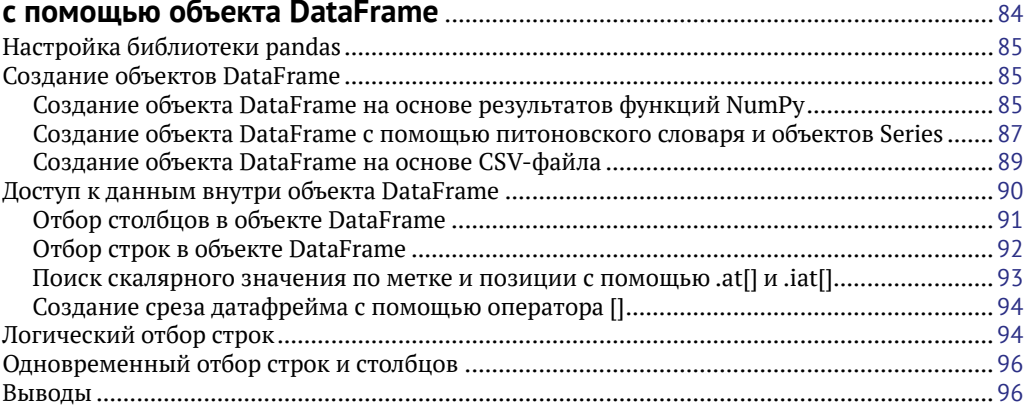

## Глава 5. Выполнение операций над объектом DataFrame

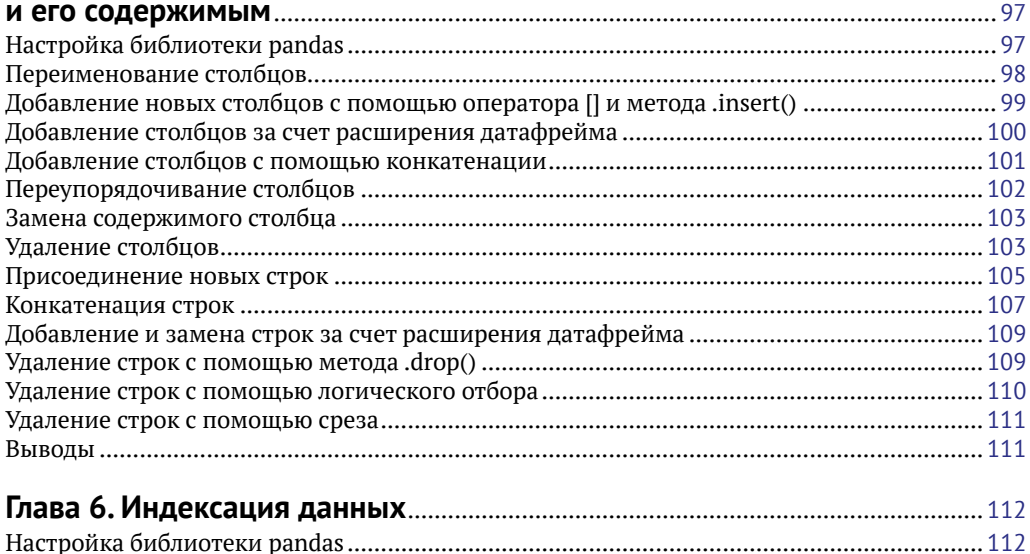

Ä

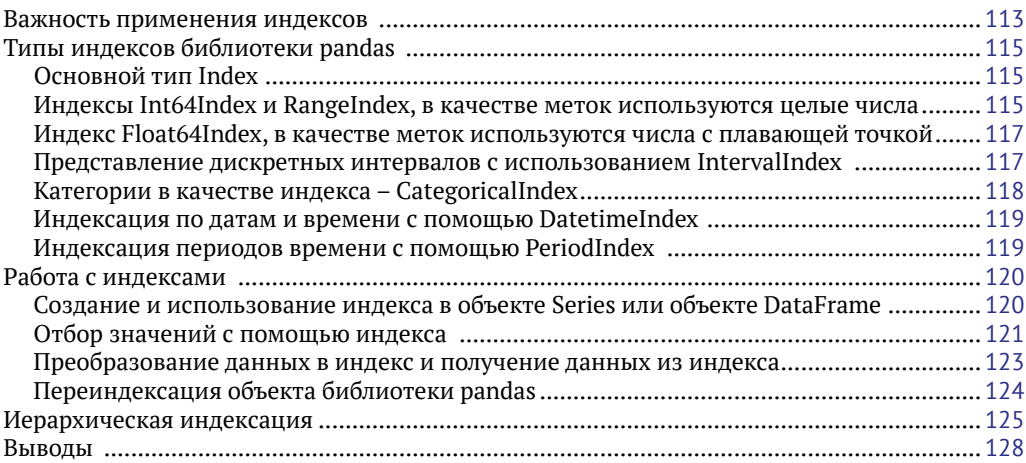

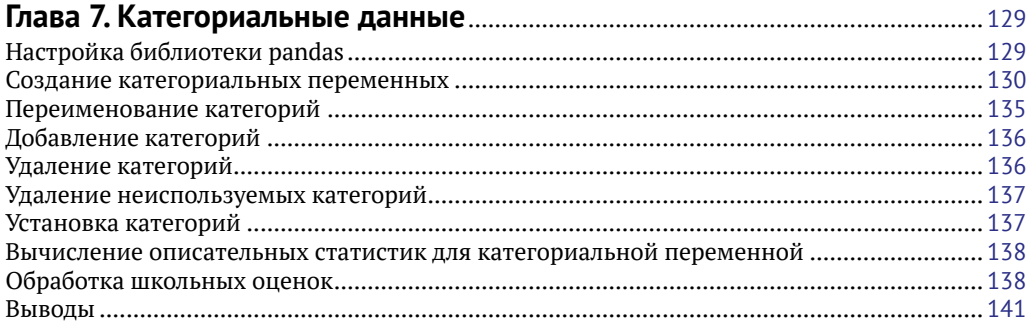

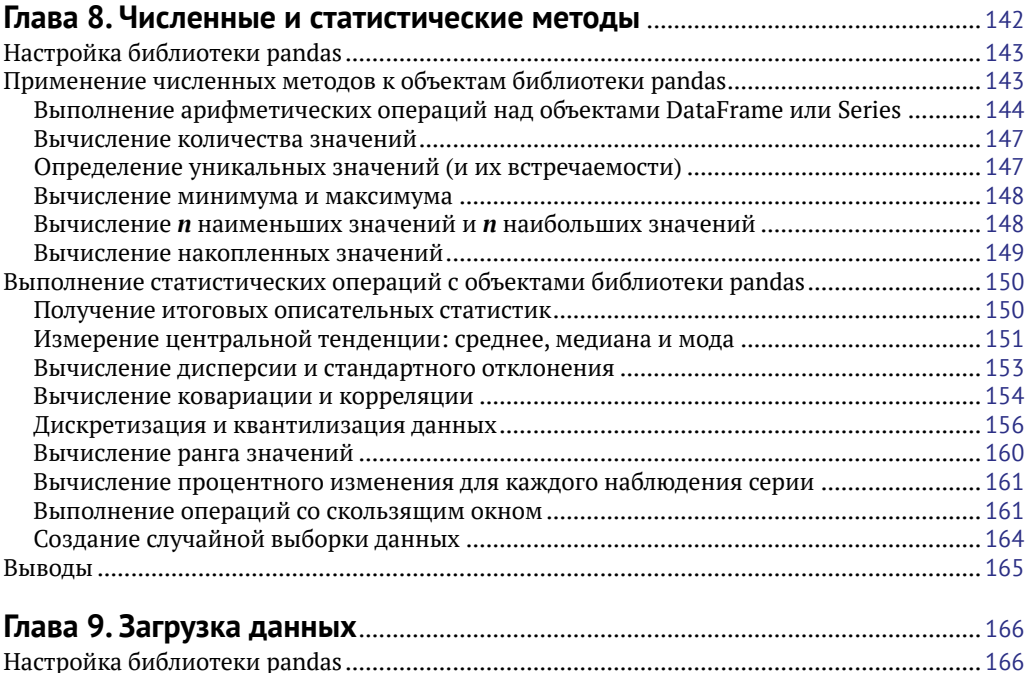

## **8** Содержание

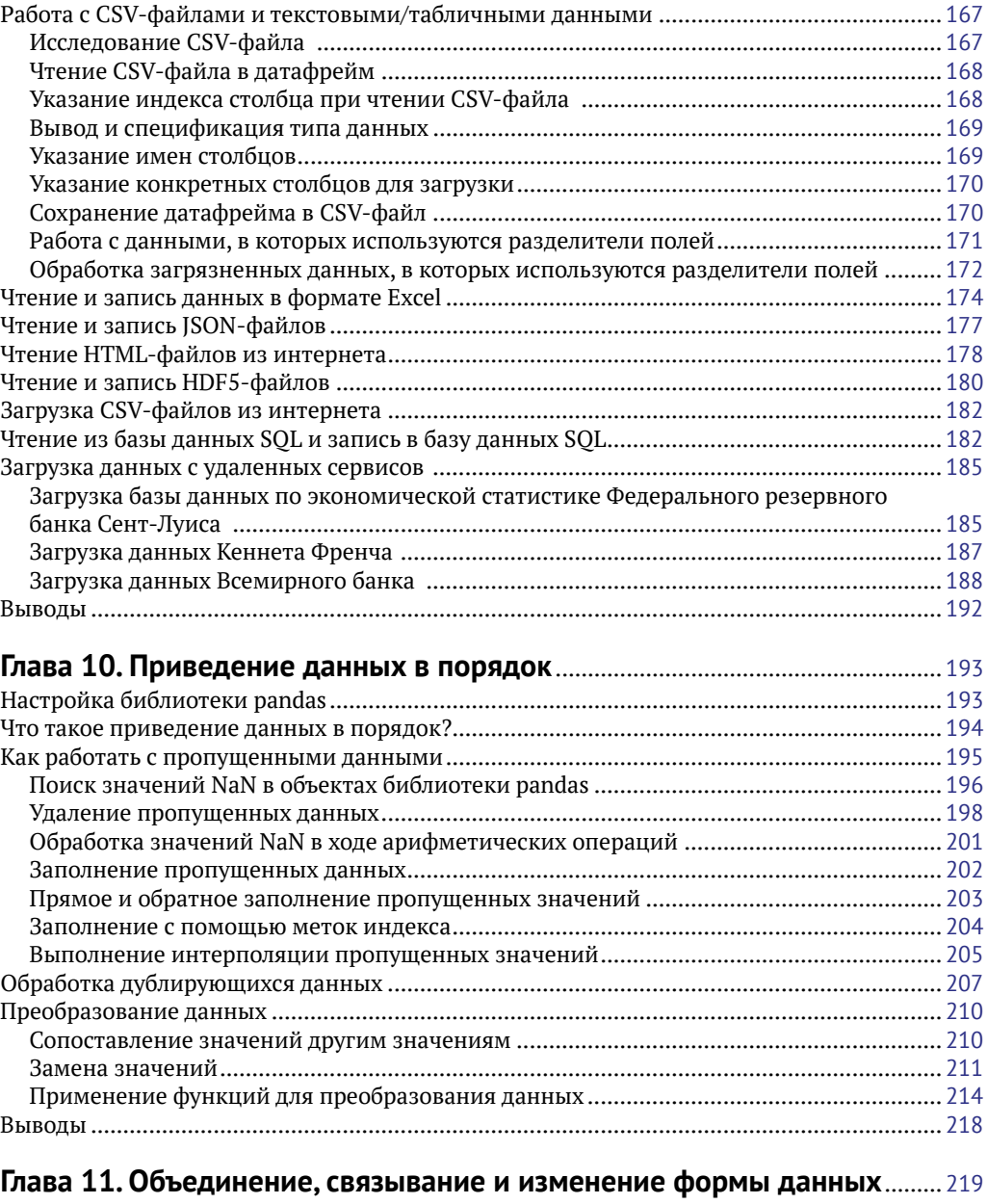

[Перейти на страницу с полной версией»](https://rucont.ru/efd/794981)

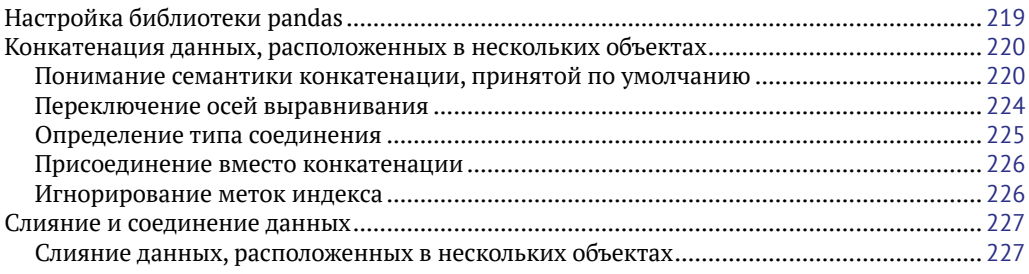

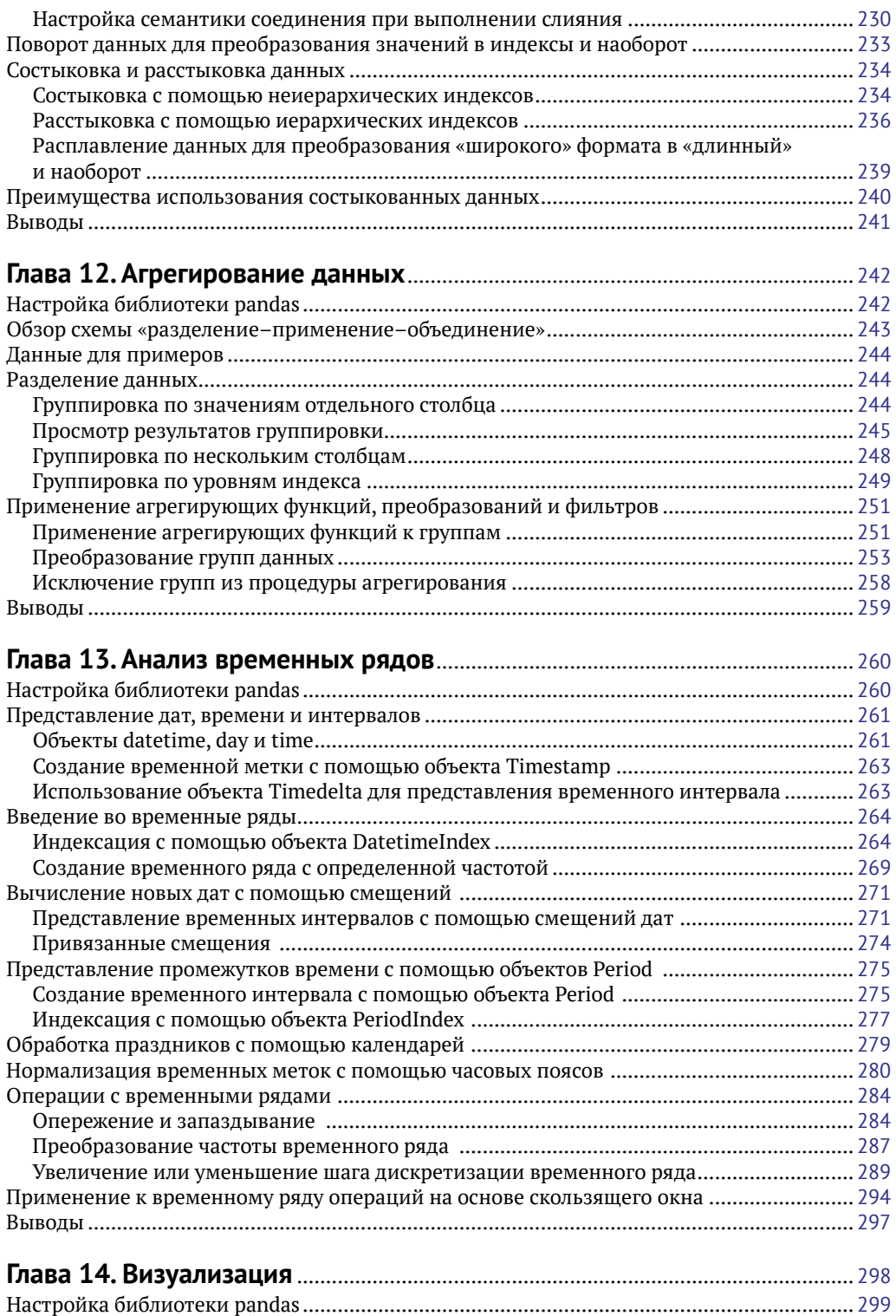

#### 10 <sup>₺</sup> Содержание

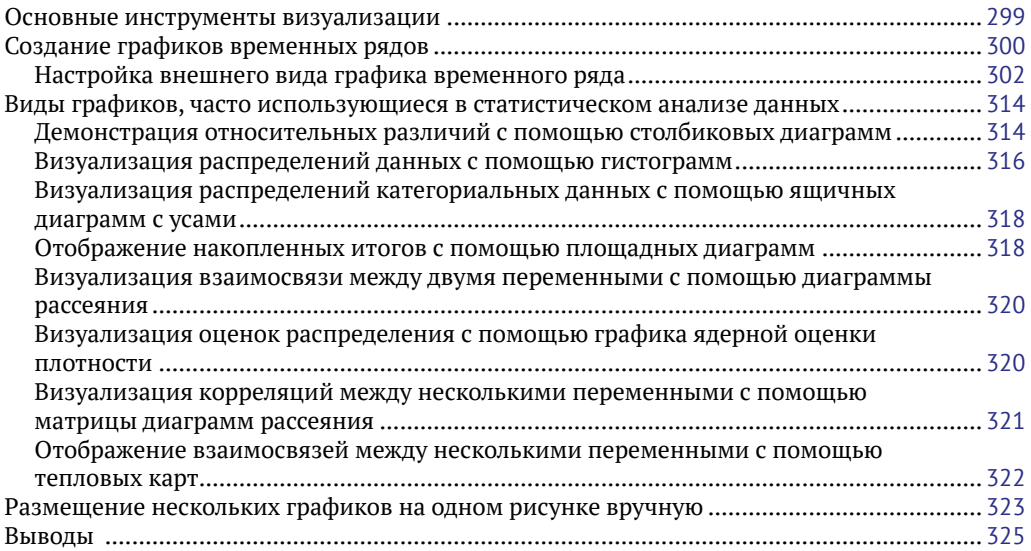

[Перейти на страницу с полной версией»](https://rucont.ru/efd/794981)

#### **Приложение 1. Советы по оптимизации вычислений**

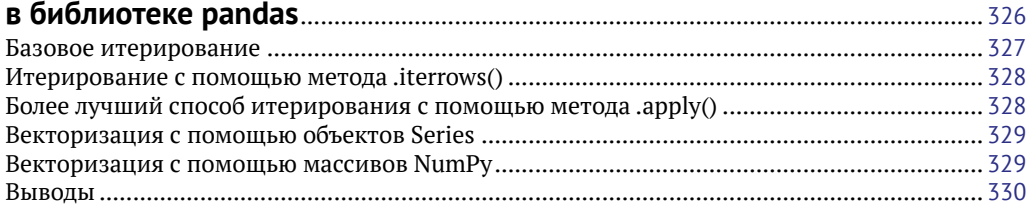

### **Приложение 2. Улучшение производительности pandas (из официального пособия по библиотеке pandas)** ....................................... 331

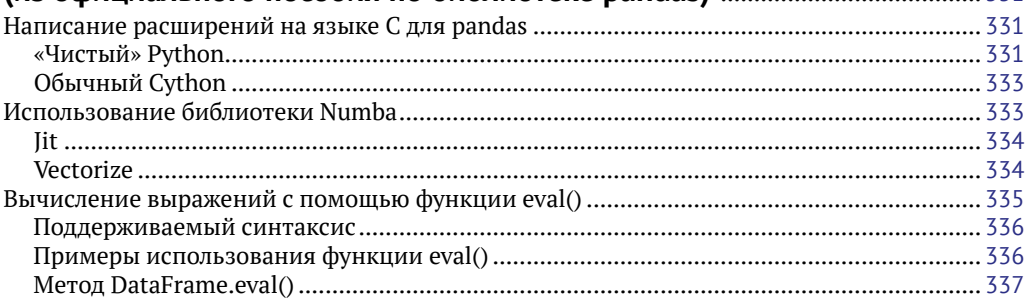

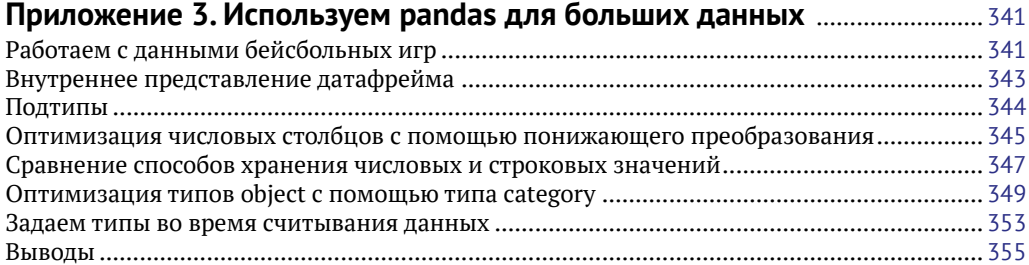

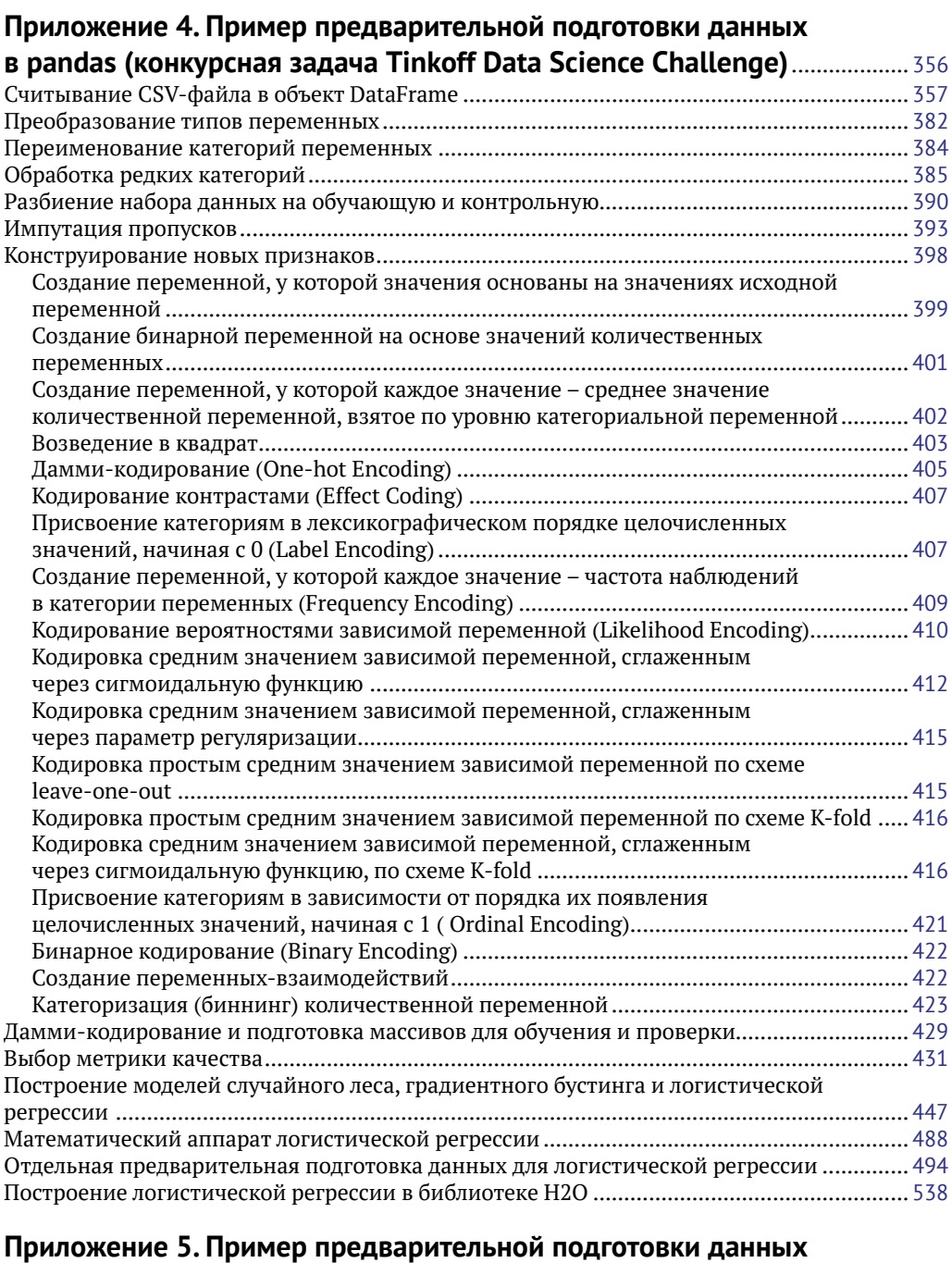

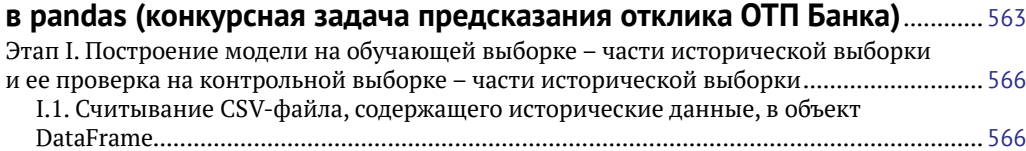

## 12  **•** Содержание

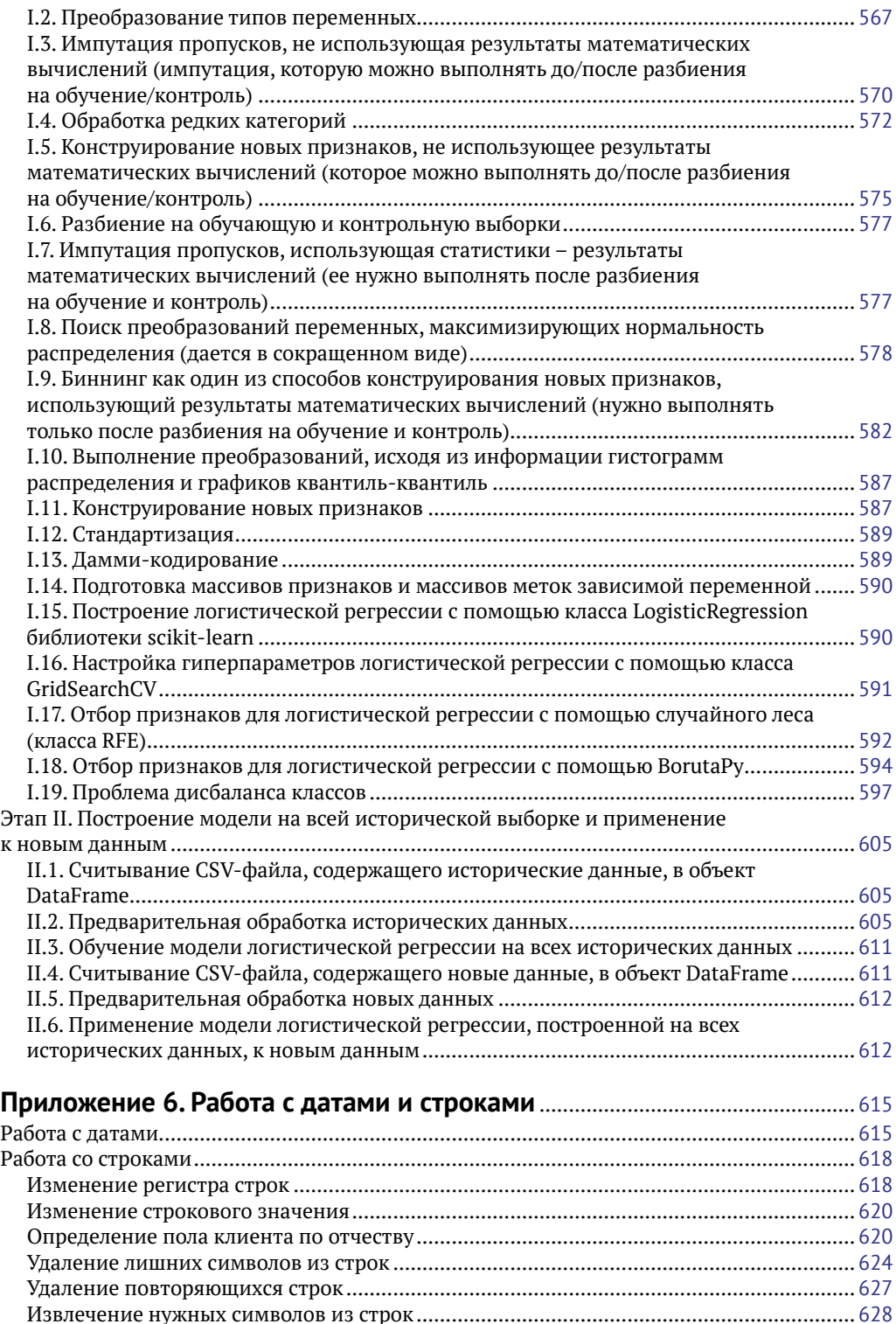

## **Приложение 7. Работа с предупреждением**

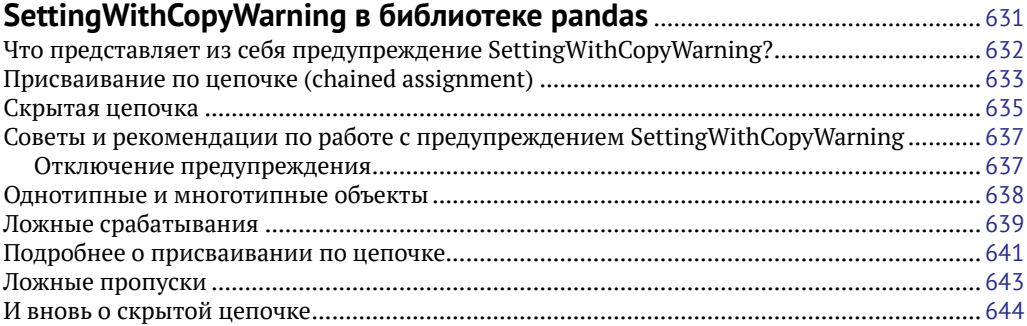

[Перейти на страницу с полной версией»](https://rucont.ru/efd/794981)

## **Приложение 8. От Pandas к Scikit-Learn – новый подход**

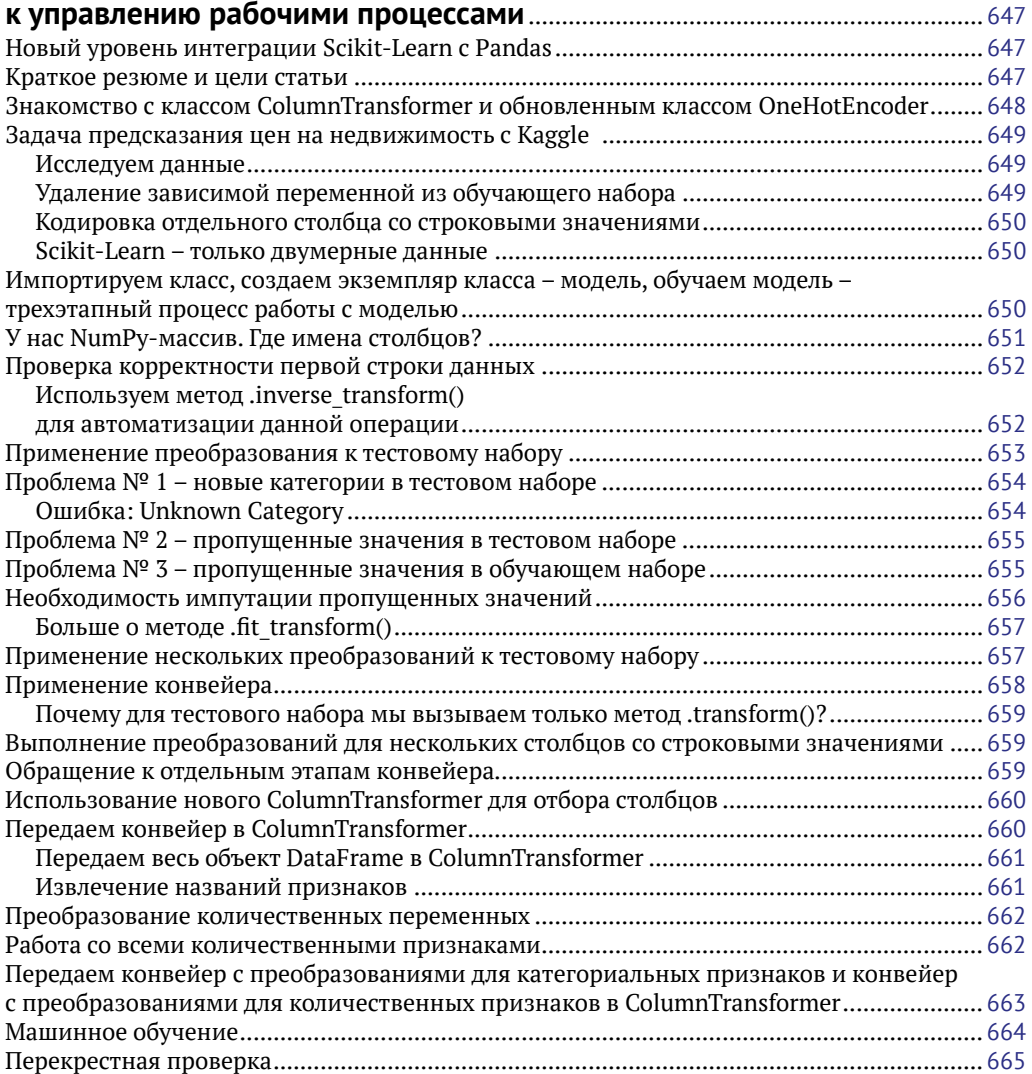

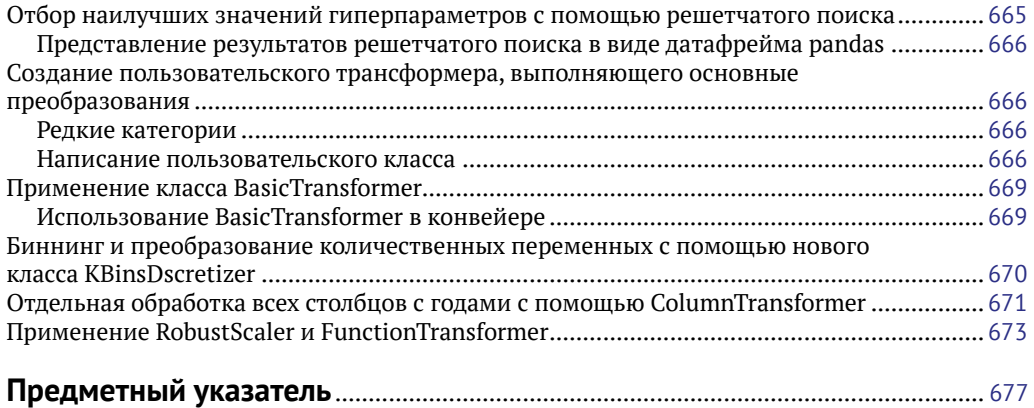